## ASSIGNMENT2

## MATLAB FILE

- $\checkmark$  commandwindow
- $\checkmark$  clc
- $\checkmark$  clear
- $\checkmark$  close all
- bdclose all
- $\times$  taup= 1;
- $\times$  taud= 0.25;
- $\checkmark$  kpkd=exp(-taud);
- $\checkmark$  slope= 0.5;
- $\checkmark$  Uinitial = 15;
- $\checkmark$  open('Assignmenttwosimulinkfile')
- $\checkmark$  tysim=sim('Assignmenttwosimulinkfile')
- $\checkmark$  tsim=tysim.tout
- $\checkmark$  pressureoutvalues=tysim.pout
- $\checkmark$  plot(tsim, pressureoutvalues)
- $\checkmark$  grid on
- $\checkmark$  grid minor
- $\checkmark$  xlabel('Time(min)')
- $\checkmark$  ylabel('pressure')

SIMULINK FILE

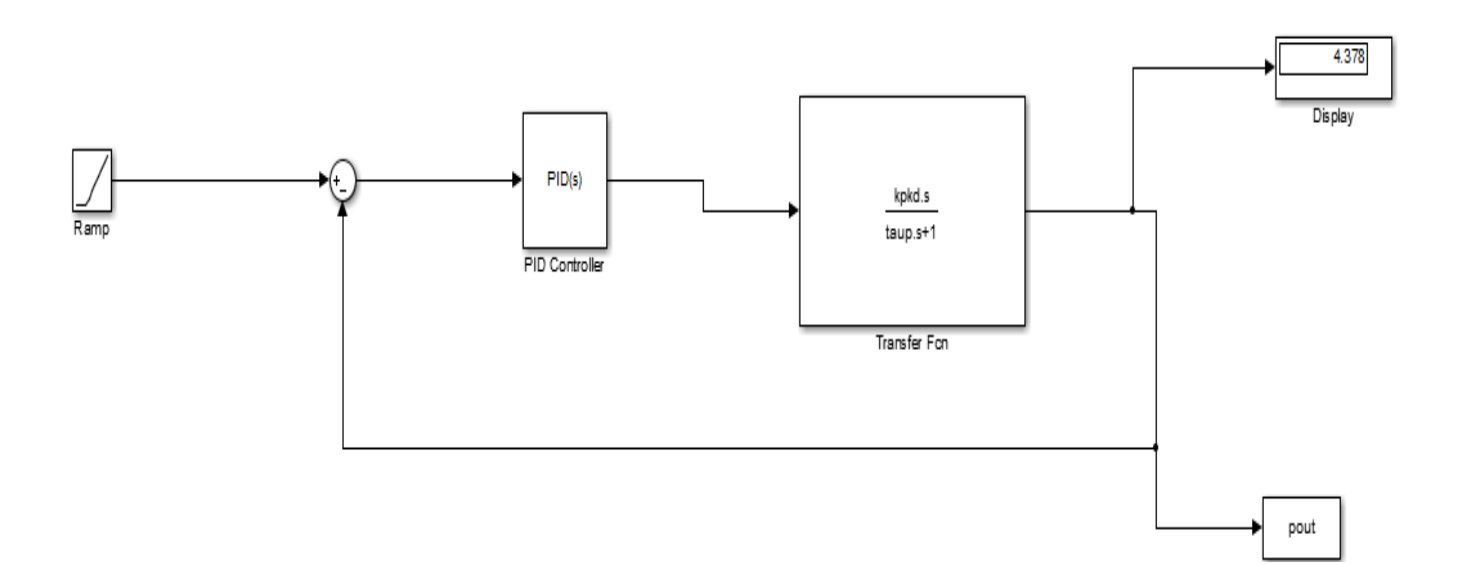